## **Building container images on your cluster with Knative Build**

Gareth Rushgrove

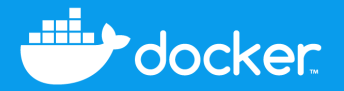

# **@garethr**

Docker

## **This talk**

#### What will we cover in this session

- Why build on your cluster?
- The power of Custom Resources
- Knative Build
- Higher-level interfaces
- The future

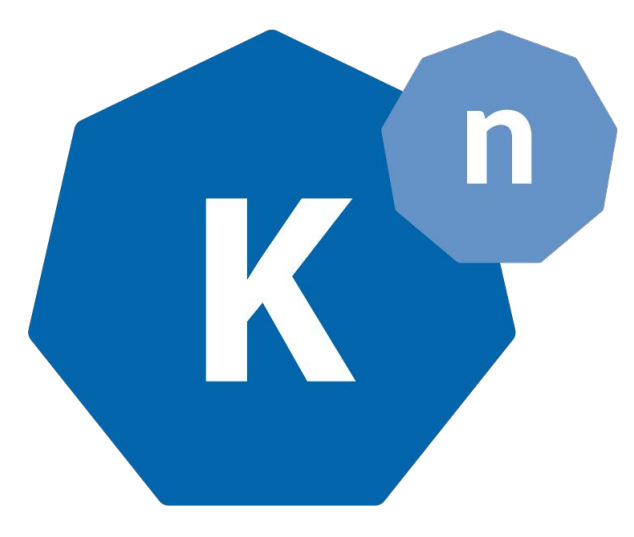

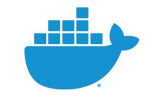

# **Why build on your cluster?**

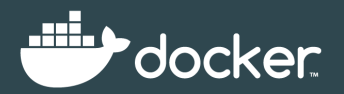

# **CI systems are production too**

#### A compromise of your build infrastructure is **BAD**

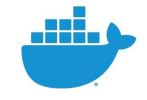

# **Why maintain separate build machines?**

Less variation makes for lower operations overhead

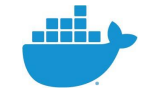

# **Build is a scheduling problem**

And Kubernetes is a pretty handy scheduler

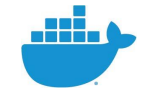

## **The power of Custom Resources**

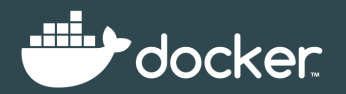

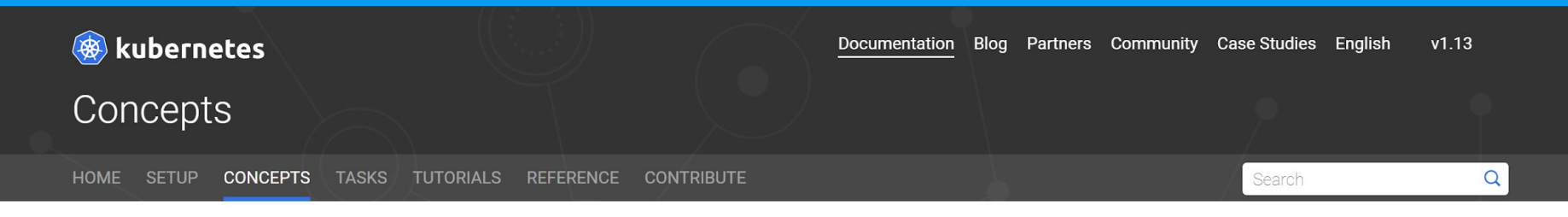

#### **Concepts**

- Overview
- Kubernetes Architecture
- $\triangleright$  Containers
- $\triangleright$  Workloads
- Services, Load Balancing, and Networking
- $\blacktriangleright$  Storage
- $\blacktriangleright$  Configuration
- $\blacktriangleright$  Policies
- $\triangleright$  Cluster Administration
- Extending Kubernetes
	- Extending your Kubernetes Cluster
	- ▼ Extending the Kubernetes API

Extending the Kubernetes API with the aggregation layer

#### **Custom Resources**

Compute, Storage, and Networking Extensions

**Service Catalog** 

#### **Custom Resources**

This page explains custom resources, which are extensions of the Kubernetes API, including when to add a custom resource to your Kubernetes cluster and when to use a standalone service. It describes the two methods for adding custom resources and how to choose between them.

- Custom resources
- Adding custom resources
- CustomResourceDefinitions
- API server aggregation
- Preparing to install a custom resource
- Accessing a custom resource
- What's next

#### **Custom resources**

A resource is an endpoint in the Kubernetes API that stores a collection of API objects of a certain kind. For example, the built-in pods resource contains a collection of Pod objects.

A custom resource is an extension of the Kubernetes API that is not necessarily available on every Kubernetes cluster. In other words, it represents a customization of a particular Kubernetes installation.

Custom resources can appear and disappear in a running cluster through dynamic registration, and cluster admins can update

## **The importance of extensions**

Solving specific problems as well as general ones

- Features that not everyone needs can still run on Kubernetes
- Not everything needs to be in the core API
- Adoption of extensions will help Kubernetes stand the test of time

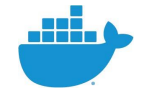

### **Knative Build**

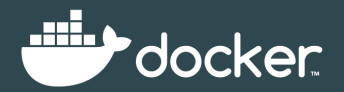

# **Knative Build is a CRD which adds primitives to Kubernetes for modelling the software build process**

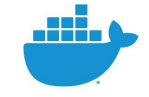

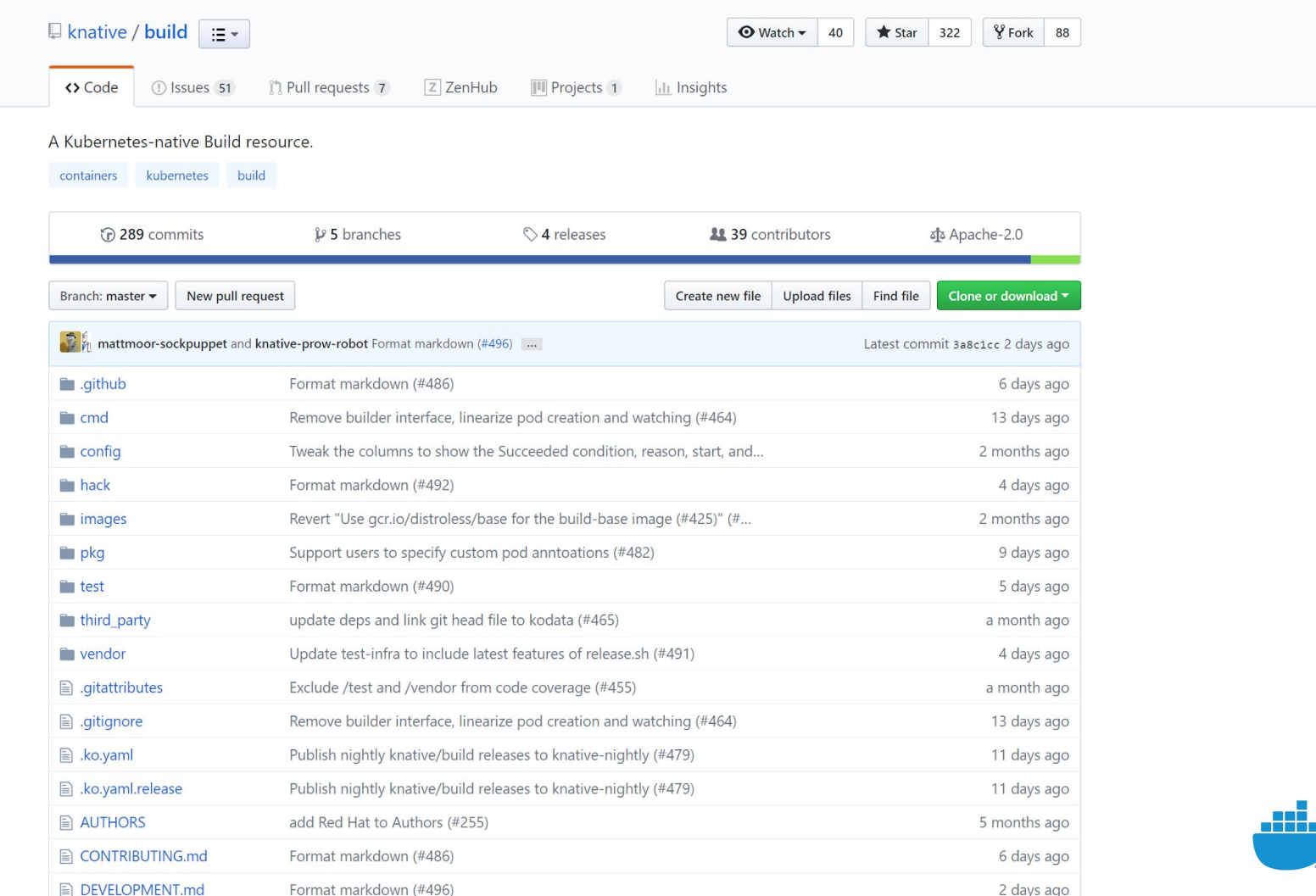

## **Installing Knative Build**

\$ kubectl apply -f https://storage.googleapis.com/knative-releases/build/latest/release.yaml namespace "knative-build" created clusterrole.rbac.authorization.k8s.io "knative-build-admin" created serviceaccount "build-controller" created clusterrolebinding.rbac.authorization.k8s.io "build-controller-admin" created customresourcedefinition.apiextensions.k8s.io "builds.build.knative.dev" created customresourcedefinition.apiextensions.k8s.io "buildtemplates.build.knative.dev" created customresourcedefinition.apiextensions.k8s.io "clusterbuildtemplates.build.knative.dev" created customresourcedefinition.apiextensions.k8s.io "images.caching.internal.knative.dev" created service "build-controller" created service "build-webhook" created configmap "config-logging" created deployment.apps "build-controller" created deployment.apps "build-webhook" created

# **What did we just install?**

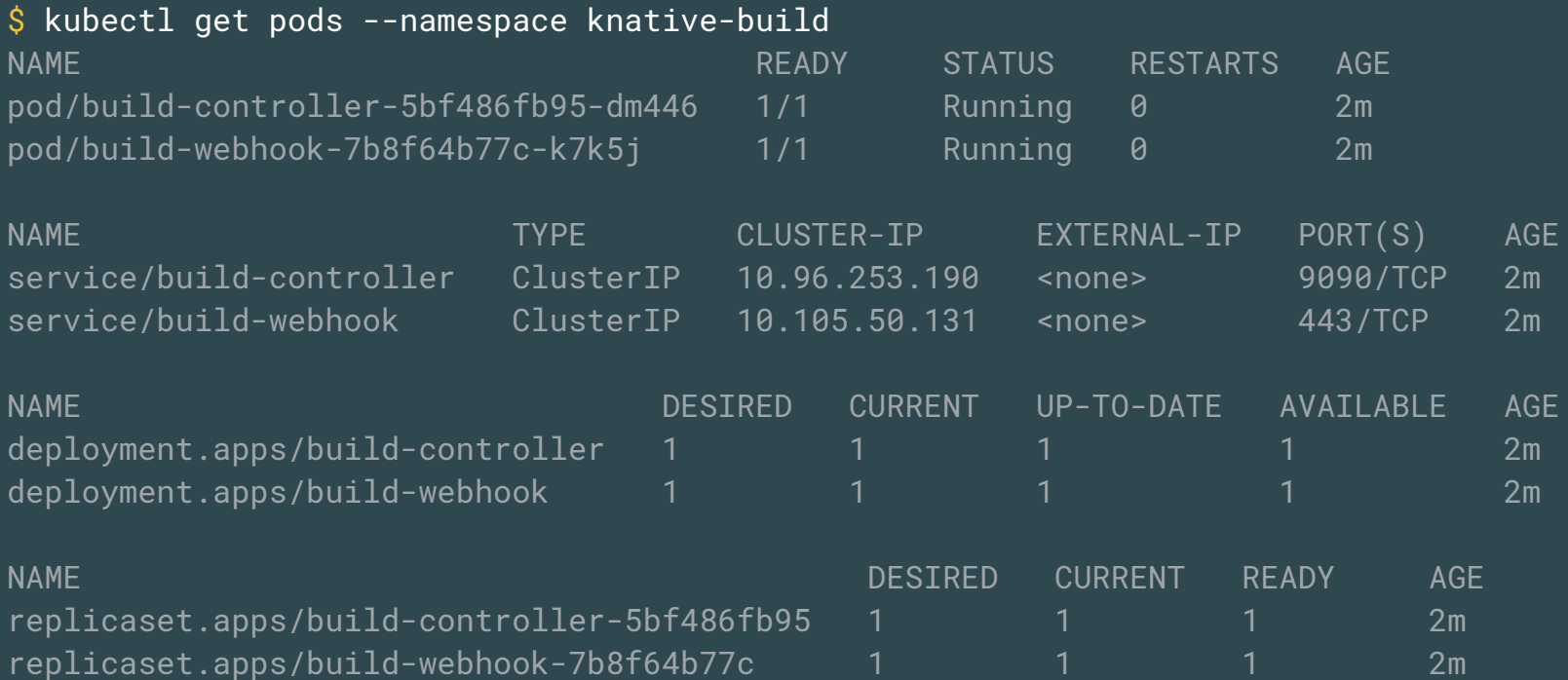

# **What makes up Knative Build**

#### What are the new API primitives?

- A Build can include multiple steps where each step specifies a Builder.
- A Builder is a type of container image that you create to accomplish any task, whether that's a single step in a process, or the whole process itself.
- A BuildTemplate can be used to defined reusable templates.
- Authenticate with ServiceAccount using Kubernetes Secrets.

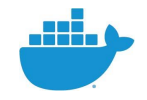

# **Warning** Knative Build is for tool builders

## **Hello Build**

apiVersion: build.knative.dev/v1alpha1 kind: Build

metadata:

name: date

spec:

```
 steps:
```

```
 - name: date
   image: debian:stable-slim
   args: ['/bin/date']
```
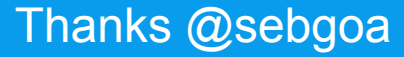

# **Running the build**

\$ kubectl apply -f date.yaml build.build.knative.dev "date" created

\$ kubectl get build NAME AGE date 9s

#### \$ kubectl get pods

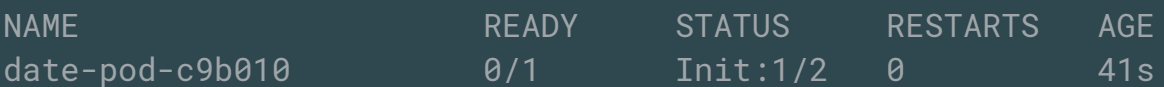

\$ kubectl logs date-pod-c9b010 Build successful

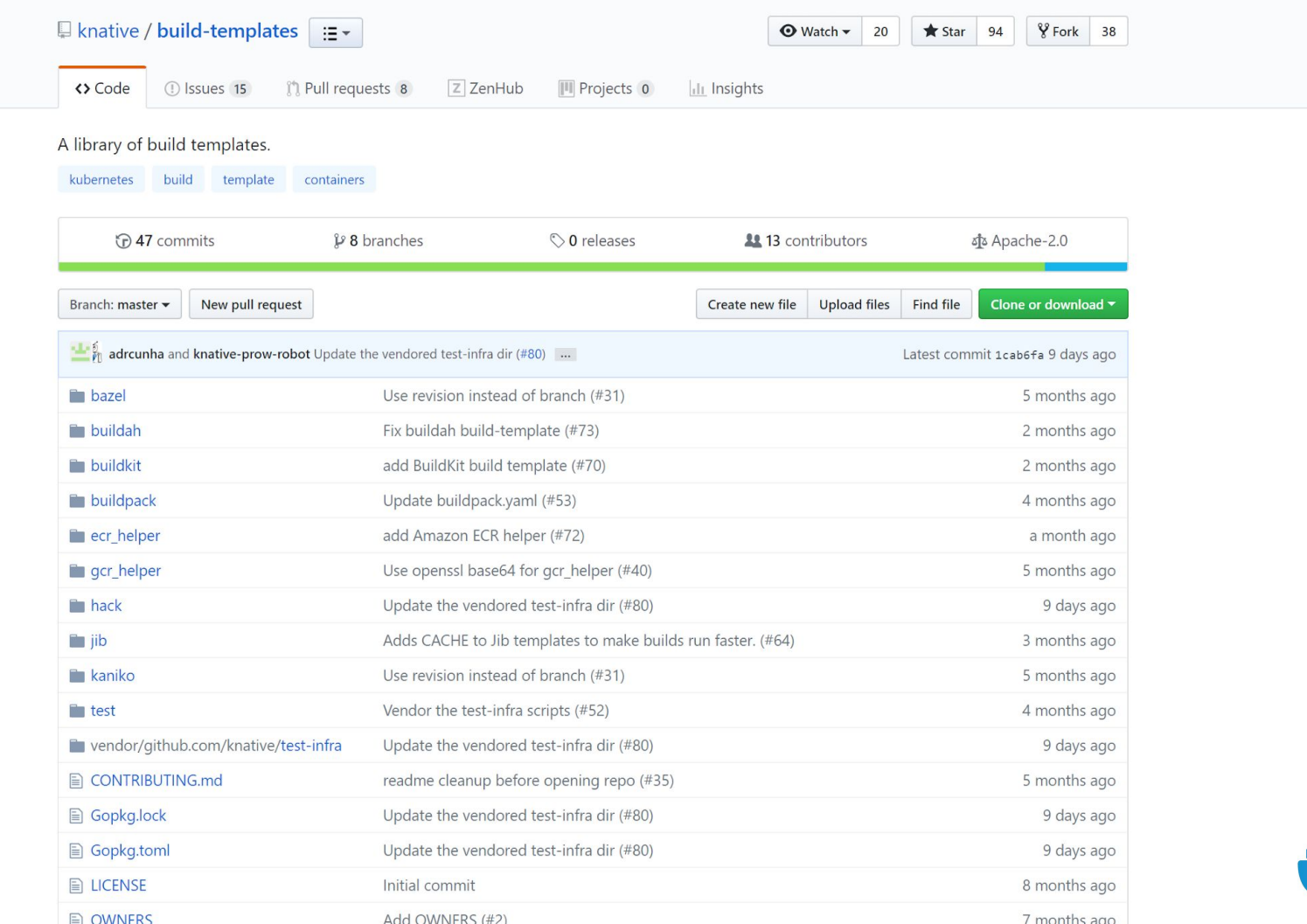

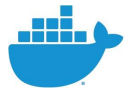

# **Existing build templates**

#### Mainly generic build tool templates, but lots of potential

- **Bazel**
- Buildah
- **Buildkit**
- **Buildpacks**
- Jib
- Kaniko

Imagine higher-level templates for...

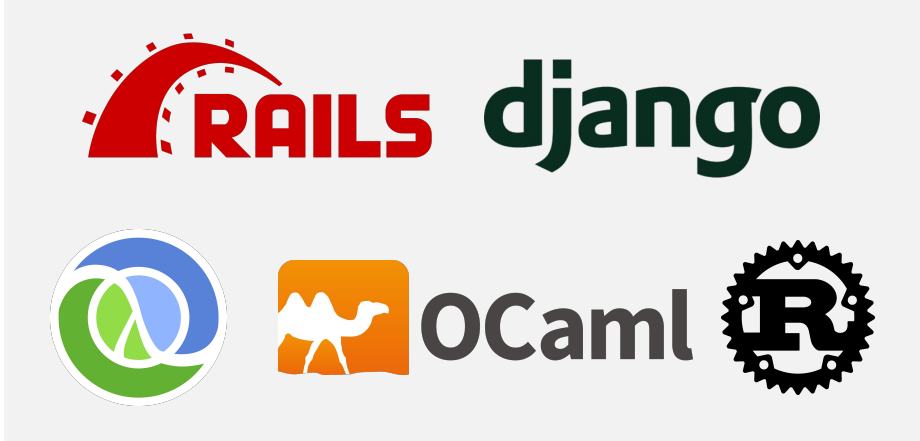

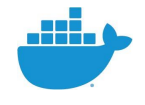

# **Installing build templates**

\$ kubectl apply -f https://raw.githubusercontent.com/knative/build-templates/master/kaniko/kaniko.yaml buildtemplate.build.knative.dev "kaniko" created

\$ kubectl get buildtemplates

NAME AGF kaniko 2m

### **Parameters**

apiVersion: build.knative.dev/v1alpha1 kind: BuildTemplate metadata: name: kaniko spec:

parameters:

- name: IMAGE

description: The name of the image to push

- name: DOCKERFILE

description: Path to the Dockerfile to build.

default: /workspace/Dockerfile

steps:

- name: build-and-push

 image: gcr.io/kaniko-project/executor args:

- --dockerfile=\${DOCKERFILE}
- --destination=\${IMAGE}

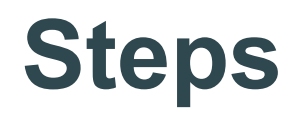

apiVersion: build.knative.dev/v1alpha1 kind: BuildTemplate metadata: name: kaniko spec: parameters: - name: IMAGE description: The name of the image to push - name: DOCKERFILE description: Path to the Dockerfile to build. default: /workspace/Dockerfile steps: - name: build-and-push

 image: gcr.io/kaniko-project/executor args:

- --dockerfile=\${DOCKERFILE}
- --destination=\${IMAGE}

# **Describing a build**

```
apiVersion: build.knative.dev/v1alpha1
kind: Build
metadata:
   name: kubeval-build
spec:
   source:
     git:
       url: https://github.com/garethr/kubeval.git
       revision: master
   template:
     name: kaniko
     arguments:
     - name: IMAGE
       value: garethr/kubeval
```
### **Running a build**

\$ kubectl apply -f kubeval.yaml build.build.knative.dev "kubeval-build" created

\$ kubectl get build kubeval-build -o yaml -w # grab the pod identifier

\$ kubectl logs -f kubeval-build-pod-8fd6e4 -c build-step-build-and-push INFO[0000] Downloading base image golang:1.8-alpine 2018/12/09 16:50:14 No matching credentials were found, falling back on anonymous INFO[0002] Executing 0 build triggers INFO[0002] Unpacking rootfs as cmd RUN apk --no-cache add make git requires it. INFO[0137] Taking snapshot of full filesystem... INFO[0138] Skipping paths under /builder/home, as it is a whitelisted directory INFO[0138] Skipping paths under /dev, as it is a whitelisted directory INFO[0138] Skipping paths under /kaniko, as it is a whitelisted directory INFO[0138] Skipping paths under /proc, as it is a whitelisted directory INFO[0138] Skipping paths under /sys, as it is a whitelisted directory INFO[0138] Skipping paths under /var/run, as it is a whitelisted directory

### **Higher-level interfaces**

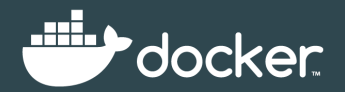

# **Remember** Knative Build is for tool builders

# **The Kubernetes community is an interesting mix of systems engineers and end users**

This is both a strength and a weakness

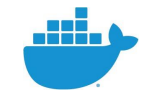

## **If Knative is for tool builders, what about end users?**

The pros and cons of low-level APIs

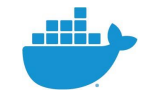

# **Experimenting with template UI**

\$ knt inspect kaniko

kaniko

https://raw.githubusercontent.com/knative/build-templates/master/kaniko/kaniko.yaml

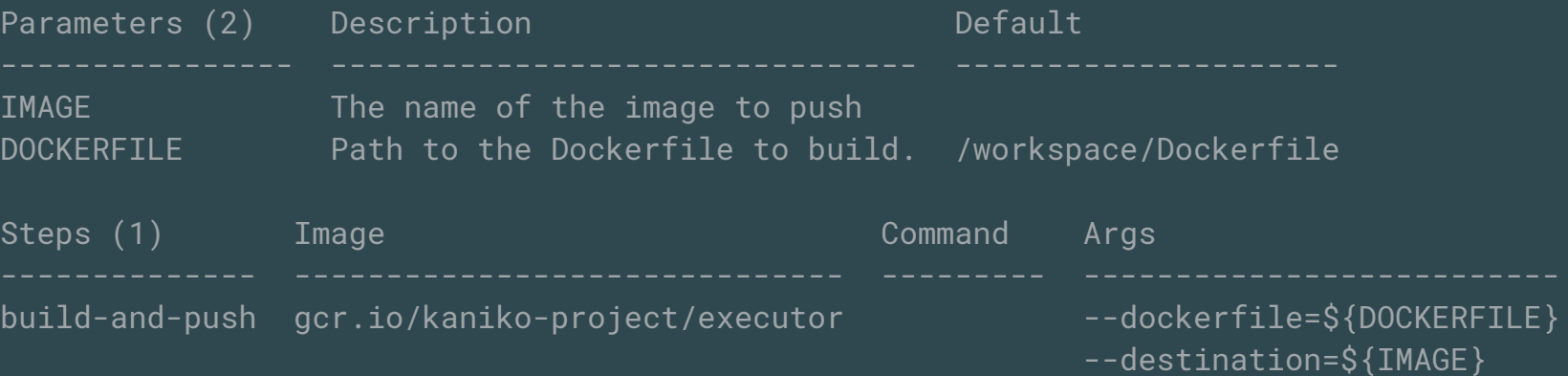

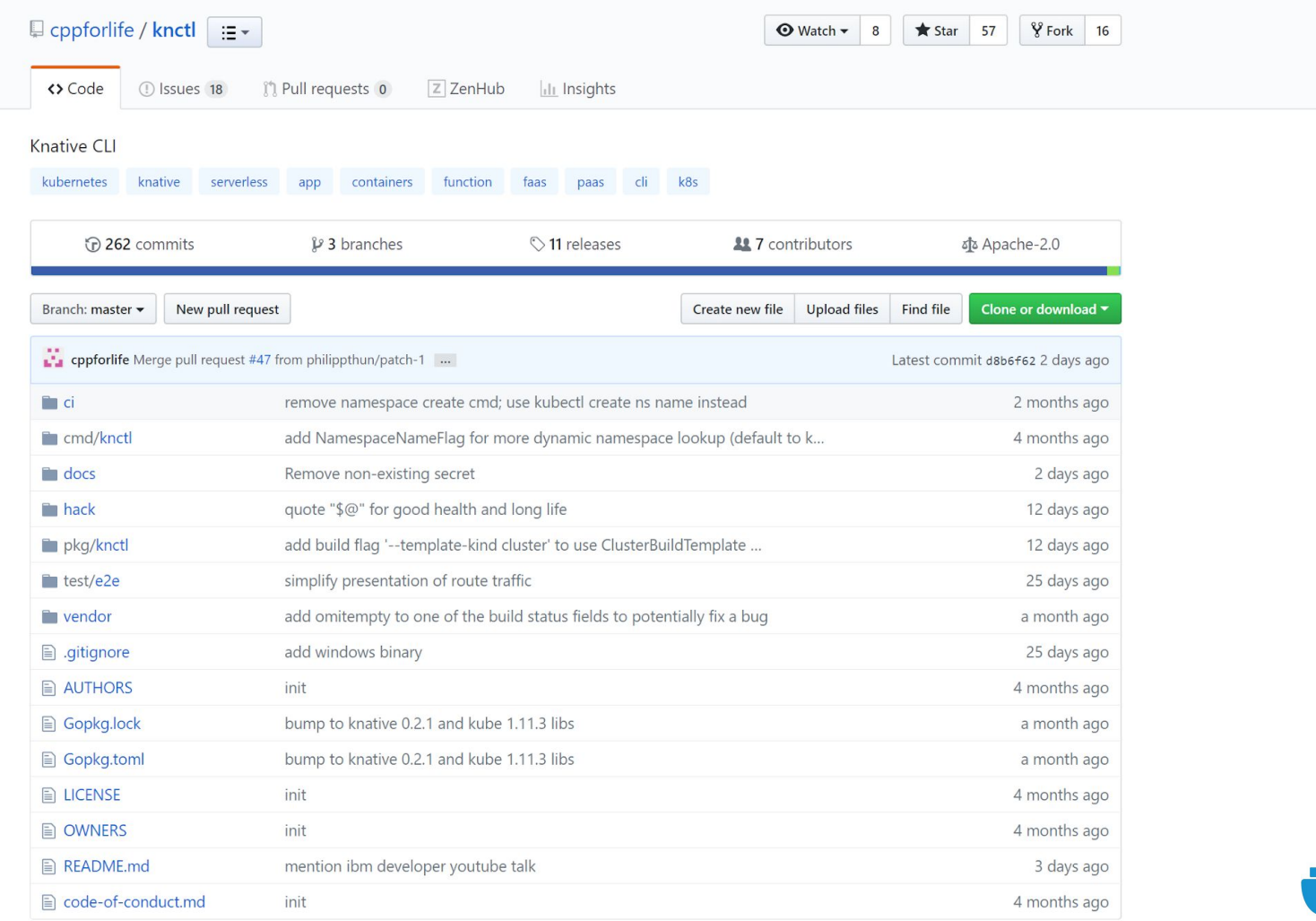

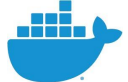

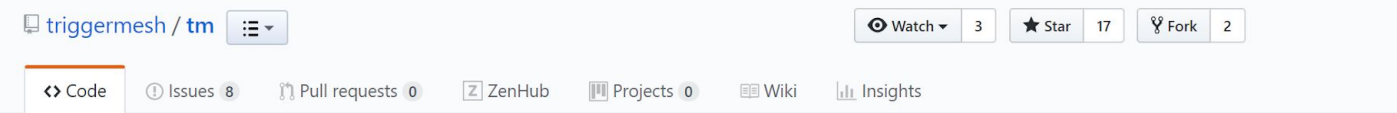

#### TriggerMesh CLI to work with knative objects https://triggermesh.com

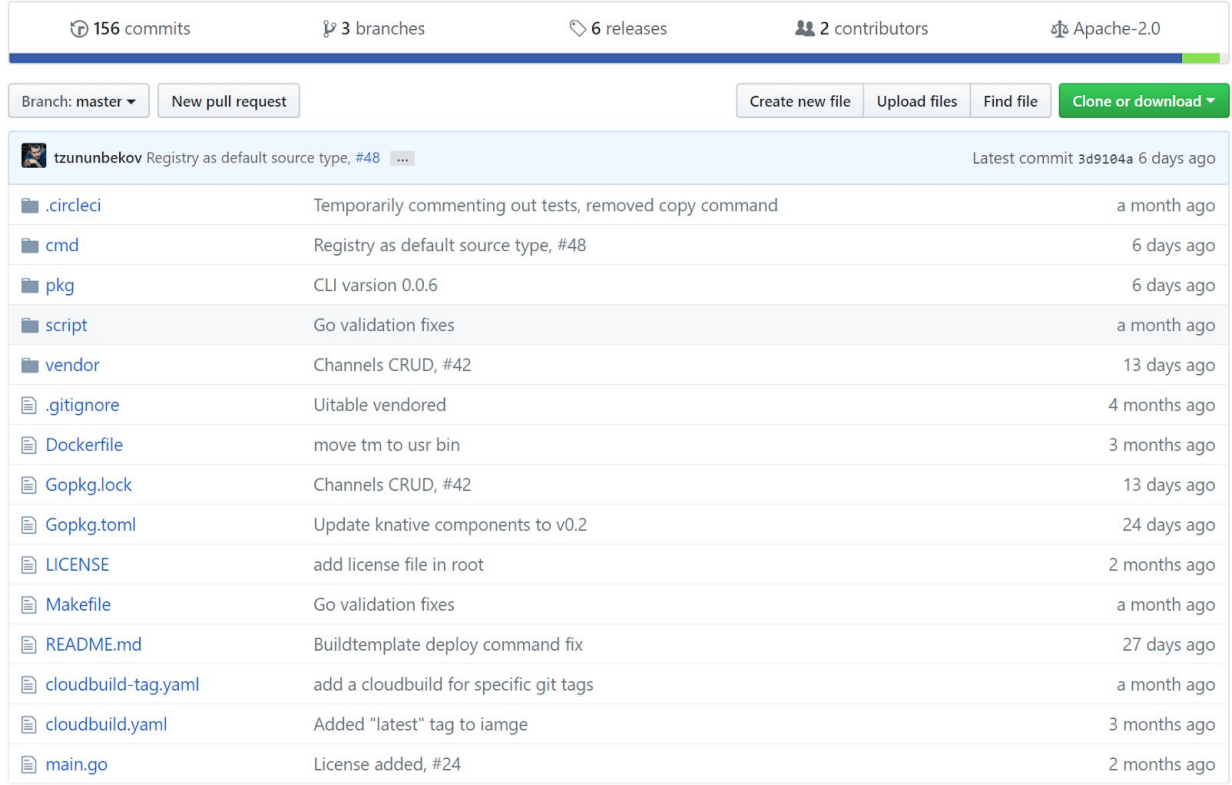

**图 README.md** 

# **Examples with TriggerMesh tm**

\$ tm deploy build kubeval --source https://github.com/garethr/kubeval.git \ --buildtemplate docker --args IMAGE=garethr/kubeval

```
$ tm get build kubeval
"stepStates": [
     "terminated": {
      "exitCode": 0.
       "reason": "Completed",
       "startedAt": "2018-12-12T01:42:48Z",
       "finishedAt": "2018-12-12T01:46:41Z",
       "containerID": "docker://45913da527d4ee1160d9f0cce0119ec4ddcd920470a086beae7b4a6170f850bb"
"stepsCompleted": [
   "build-step-build"
```
Q Search the Docs

Enalish

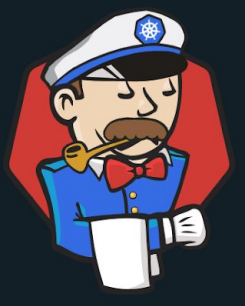

#### Jenkins X is a CI/CD solution for modern cloud applications on **Kubernetes**

**Get Started!** 

This project is being proposed as a sub project of the Jenkins Foundation

### **Dockerfile to Knative Build**

FROM test-base AS Test RUN pytest --black

FROM test-base AS Check RUN safety check

FROM app AS Security ARG MICROSCANNER RUN wget -O /microscanner https://get.aquasec.com/microscanner && chmod +x /microscanner RUN /microscanner \$MICROSCANNER --full-output

FROM release CMD ["gunicorn", "-b", ":5000", "app:app"]

### **Generate steps from Dockerfile stages**

```
steps:
   - name: test
     image: 'docker:18.09'
     args: ['build', '--target', 'test', '-t', "${IMAGE}:test", '.']
   - name: check
     image: 'docker:18.09'
     args: ['build', '--target', 'check', '-t', "${IMAGE}:check", '.']
   - name: security
     image: 'docker:18.09'
     args: ['build', '--target', 'security', '-t', "${IMAGE}:check", '.']
   - name: build
     image: 'docker:18.09'
     args: ['build', '-t', "${IMAGE}", '.']
```
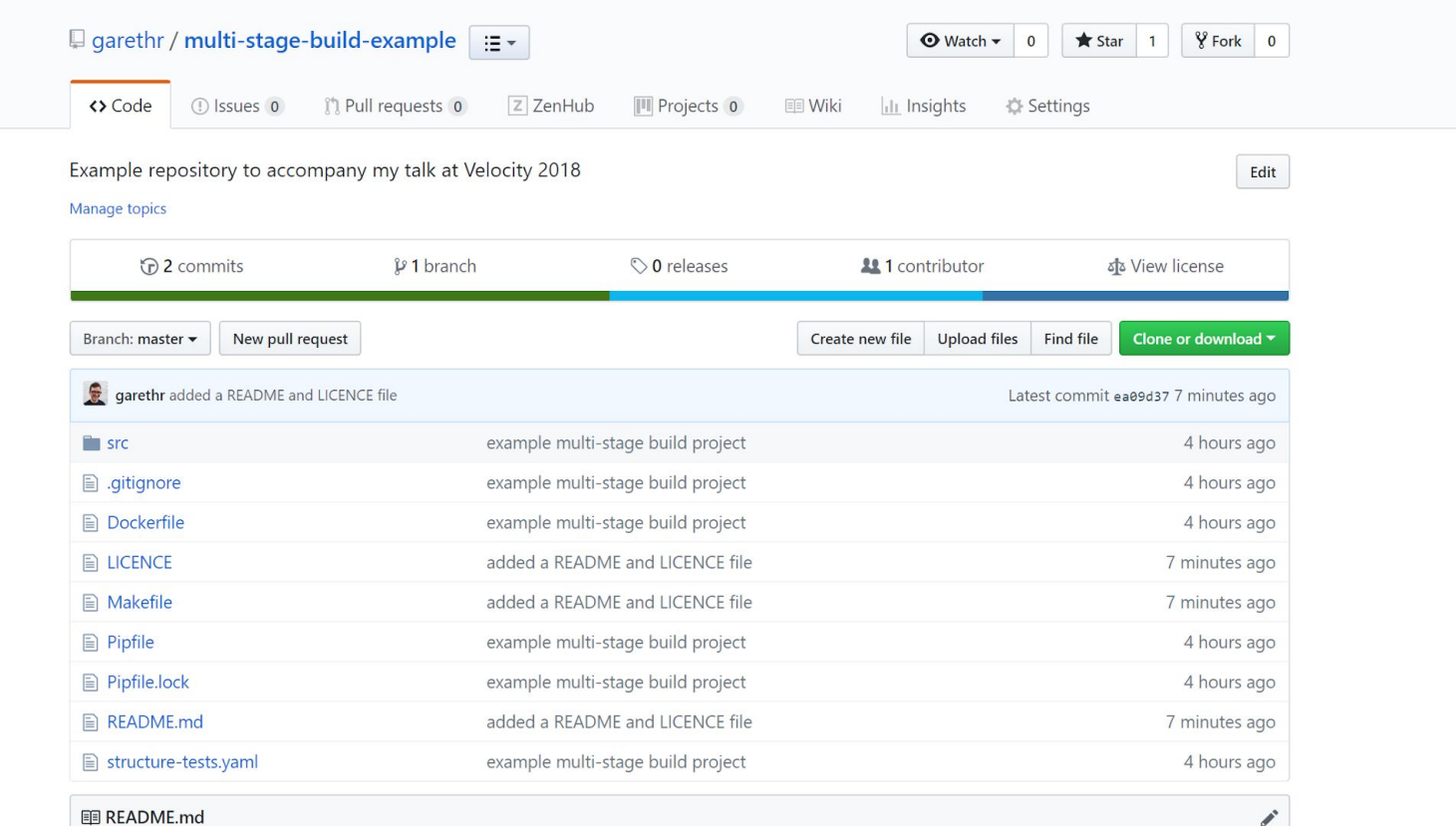

#### Multi-stage build example for Velocity 2018

This repository contains a working example for the talk at Velocity 2018 in London on Advanced Docker image build patterns. The focus is on the Dockerfile, with other tooling or code included to make that example actually work. The application is written in Python, but hopefully the ideas should be pretty generally applicable. The Makefile is included as much as

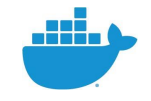

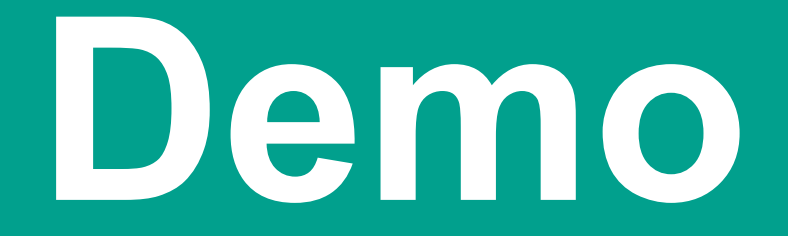

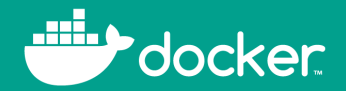

#### **The future**

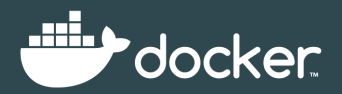

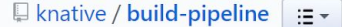

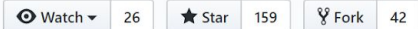

◆ Code ① Issues 53 ្រាំ Pull requests 4 Z ZenHub **II** Projects 1  $\ln$  Insights

#### A K8s-native Pipeline resource.

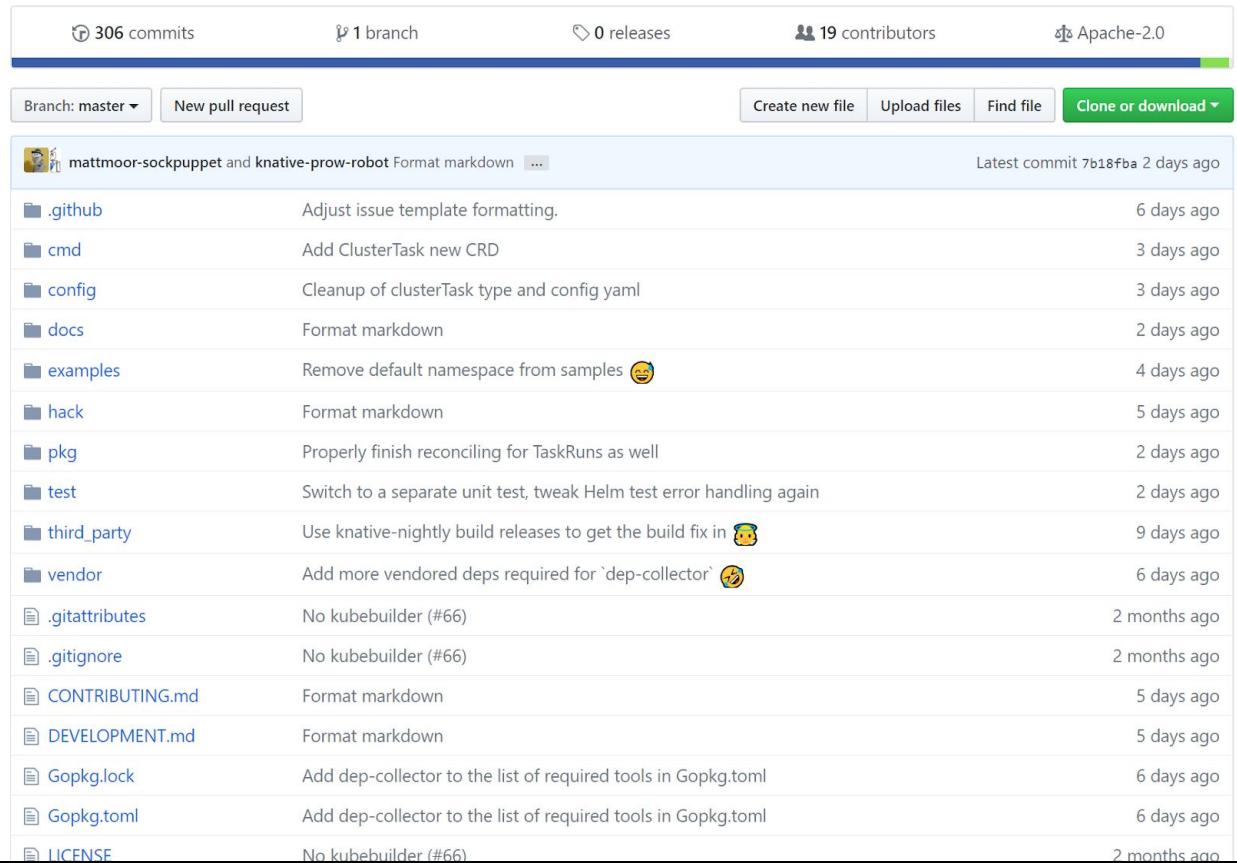

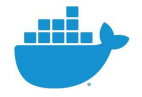

# **Other things that might happen**

#### Commence speculation

- A unified backend for different CI systems on Kubernetes?
- Custom scheduling algorithms for build?
- Decouple description from consumption of build information?
- Convertors for popular formats?
- Opinionated per-language/framework builders, including full pipelines?

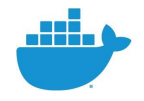

#### **Conclusion**

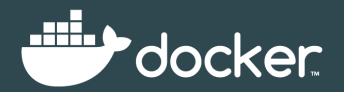

# **Conclusions**

#### If all you remember is...

#### - **Knative Build is for tool builder** But if you're building CI and building tooling then you should join the conversation

- **Knative Build needs folks experimenting with UI** Low level bits are important, but not as important as end user solutions
- **Custom Resources in Kubernetes are great** Expect further commoditization of parts of the software delivery toolchain

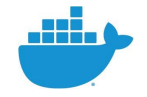

### **Questions?**

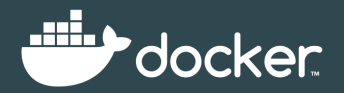